# **User Guide**

# **New Asbestos Web Portal**

## **1. Bromford Group Website**

Open Windows Internet Explorer.

Enter web address:

<http://www.bromfordgroup.co.uk/>

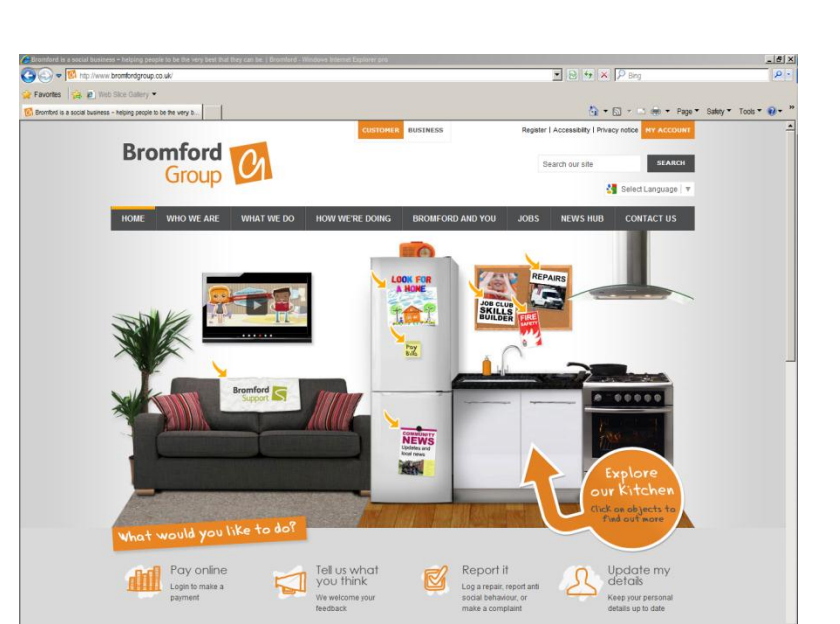

**Bromford** 

Group

## **2. Business**

Select 'link' to **Business**

<http://www.bromfordgroup.co.uk/business/>

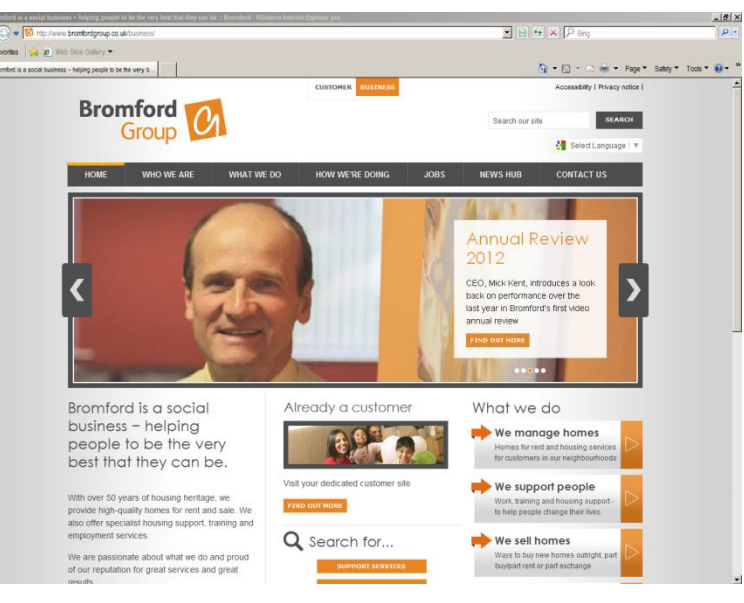

# **3. Contractors**

Select 'link' **For Contractors**

*Tip: Located on footer of web page*

[http://www.bromfordgroup.co.uk/business/](http://www.bromfordgroup.co.uk/business/what-we-do/we-manage-homes/repairs-and-maintenance/for-contractors/) [what-we-do/we-manage-homes/](http://www.bromfordgroup.co.uk/business/what-we-do/we-manage-homes/repairs-and-maintenance/for-contractors/) [repairs-and-maintenance/for-contractors/](http://www.bromfordgroup.co.uk/business/what-we-do/we-manage-homes/repairs-and-maintenance/for-contractors/)

Select 'link' to **new Asbestos Register**

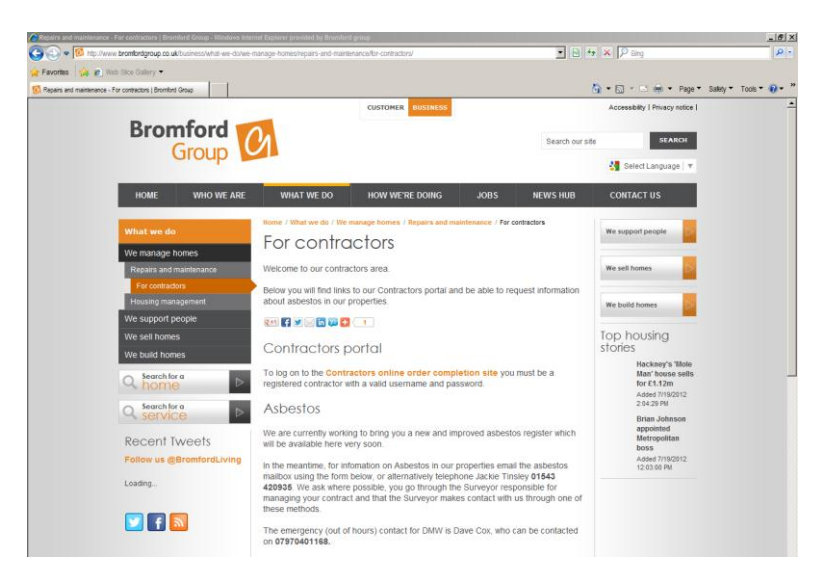

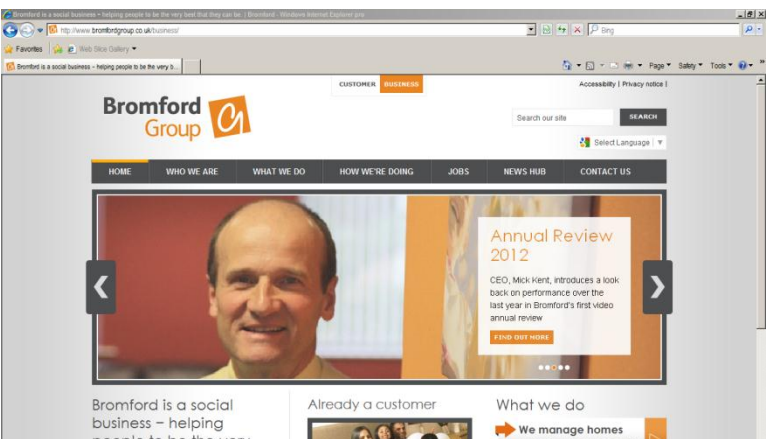

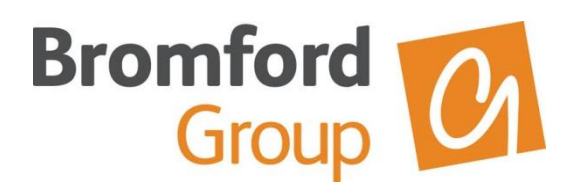

#### **4. Asbestos Register**

*The asbestos register is hosted by our partner Property Tectonics, via their commercial web portal.*

Enter your username and password into the customer login.

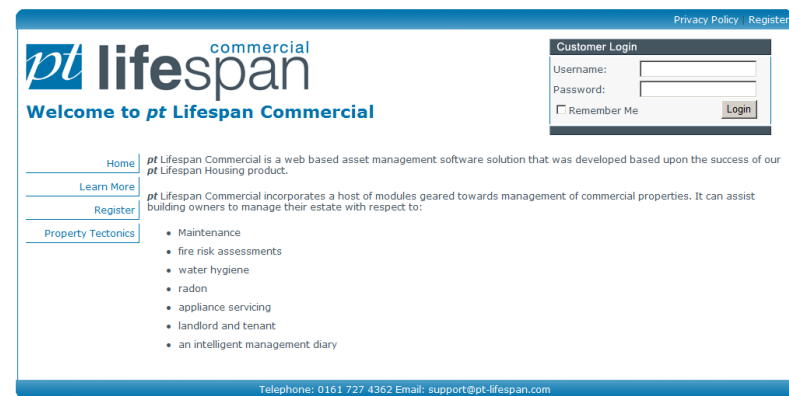

#### **5. Search Facility**

The facility will allow for full or partial addresses, postcodes and UPRN [Asset reference number] searches.

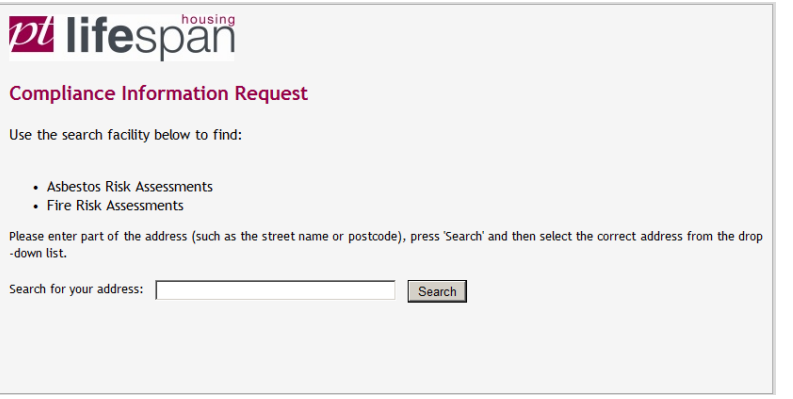

#### **6. Search Results**

Any matching search results will be listed in the drop down dialogue box, select the relevant address, to view whether there are any assessments for this property?

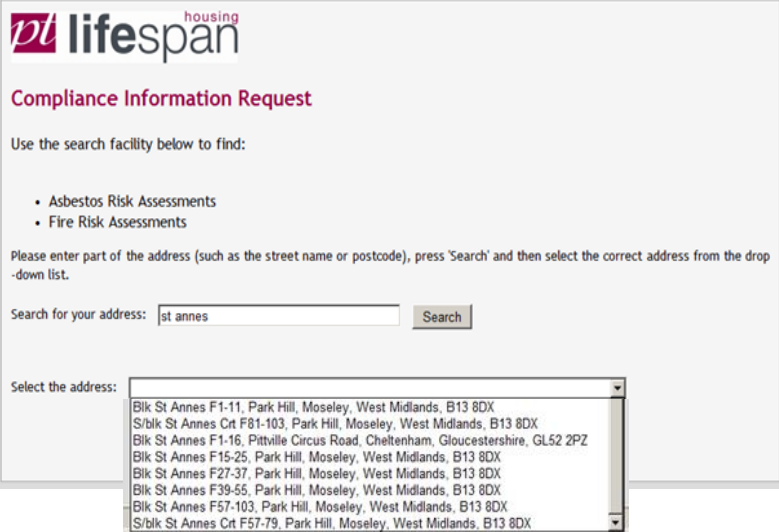

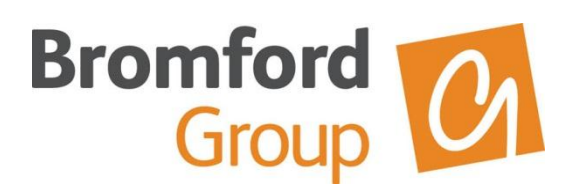

### **7. Asbestos Risk Assessments**

Click on the link to open any asbestos risk assessment?

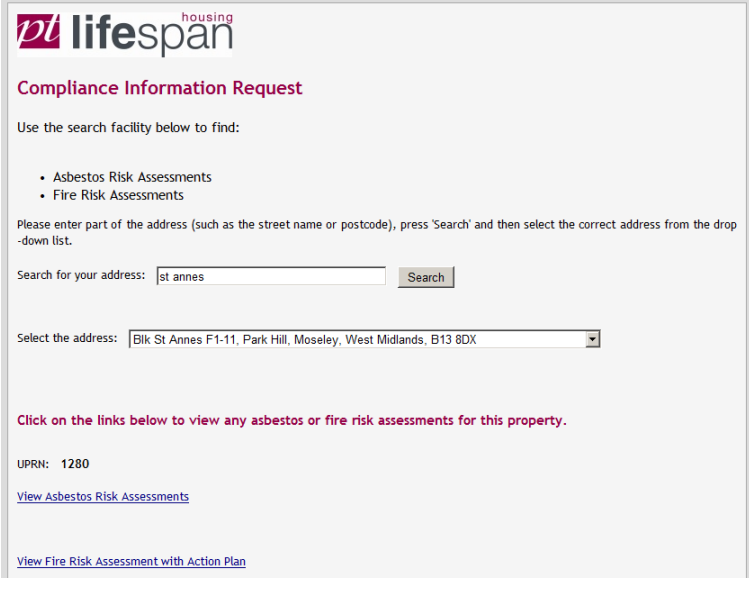

# **8. Assessment File Download**

The assessment will then 'download' as a Word Document, for you to either open or save locally.

#### *Note:*

*If you don't have Microsoft Word or another compatible document application installed. You can download a free Word Viewer from the Microsoft Download Centre.*

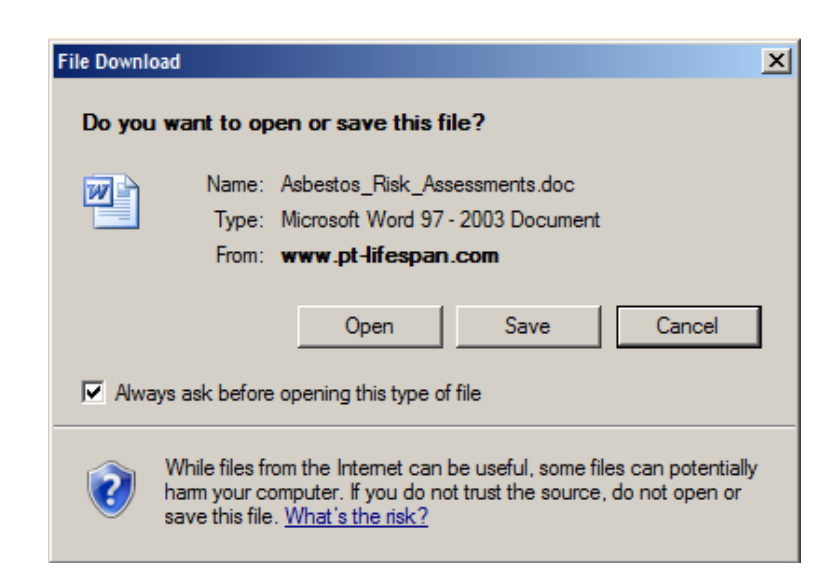

NB: Should you have any technical difficulties accessing the asbestos register, please email the asbestos mailbox [<asbestos@bromford.co.uk>](mailto:asbestos@bromford.co.uk) stating your company name and issue.

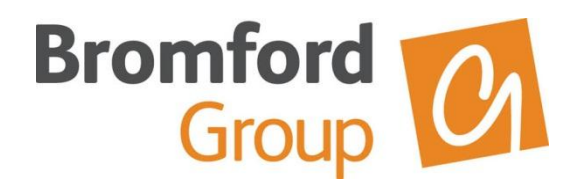

### **9. Sample Asbestos Risk Assessment**

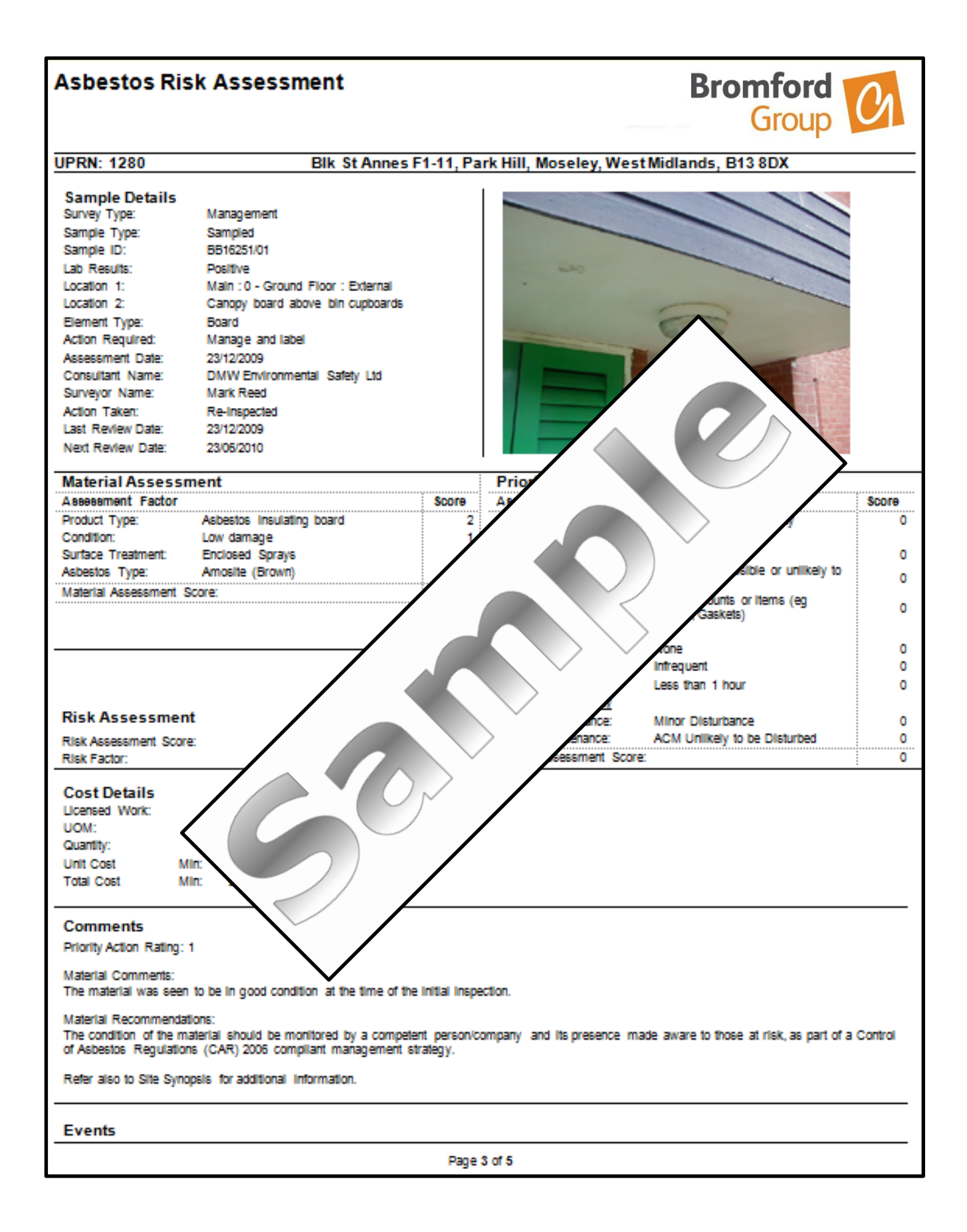